## toString

### public String toString()

Returns a string representation of the object.

#### **API Note:**

In general, the toString method returns a string that "textually represents" this object. The result should be a concise but informative representation that is easy for a person to read. It is recommended that all subclasses override this method. The string output is not necessarily stable over time or across JVM invocations.

#### **Implementation Requirements:**

The toString method for class 0bject returns a string consisting of the name of the class of which the object is an instance, the at-sign character `@', and the unsigned hexadecimal representation of the hash code of the object. In other words, this method returns a string equal to the value of:

```
getClass().getName() + '@' + Integer.toHexString(hashCode())
```
**Returns:** 

a string representation of the object.

https://docs.oracle.com/en/java/javase/19/docs/api/java.base/java/lang/Object.html

### **Esempio**

```
public class Cap2_5_Object { // class Main con OnlineGDB 
   public static void main(String[] args) { 
       Object x, y; 
         x = new Object(); 
         y = new Object(); 
             System.out.println ("\nObj \t hashCode() \t toString() \t\t\t Obj"); 
            System.out.\text{print} ("X \t " + x.hashCode() + " \t " + x.toString() );
            System.out.println ( \forall \forall  + x;
            System.out.print ('Y \t' + y.hashCode() + " \t' + y.tof(') );
            System.out.println (" \t' ' + y); if ( x.equals(y) ) 
                System.out.println("\nX uguale a Y : x. equals(y)= " + x. equals(y));
         else 
                 System.out.println("\nX diverso da Y : x.equals(y)= " + x.equals(y)); 
       Object a, b; 
         a = new Object(); 
        ;
             System.out.println ("\nObj \t hashCode() \t toString() \t\t\t Obj"); 
            System.out.print ("A \t' + a.hashCode() + " \t' + a.tofstring());
             System.out.println (" \t " + a); 
            System.out.print ("B \t " + b.hashCode() + " \t " + b.toString());
            System.out.println (" \t \t " + b); if ( a.equals(b) ) 
                System.out.println("\nA \t uguale a \t B : a.equals(b) = " + a.equals(b)); else 
                 System.out.println("\nA diverso da B : a.equals(b)= " + a.equals(b)); 
       } 
}
```
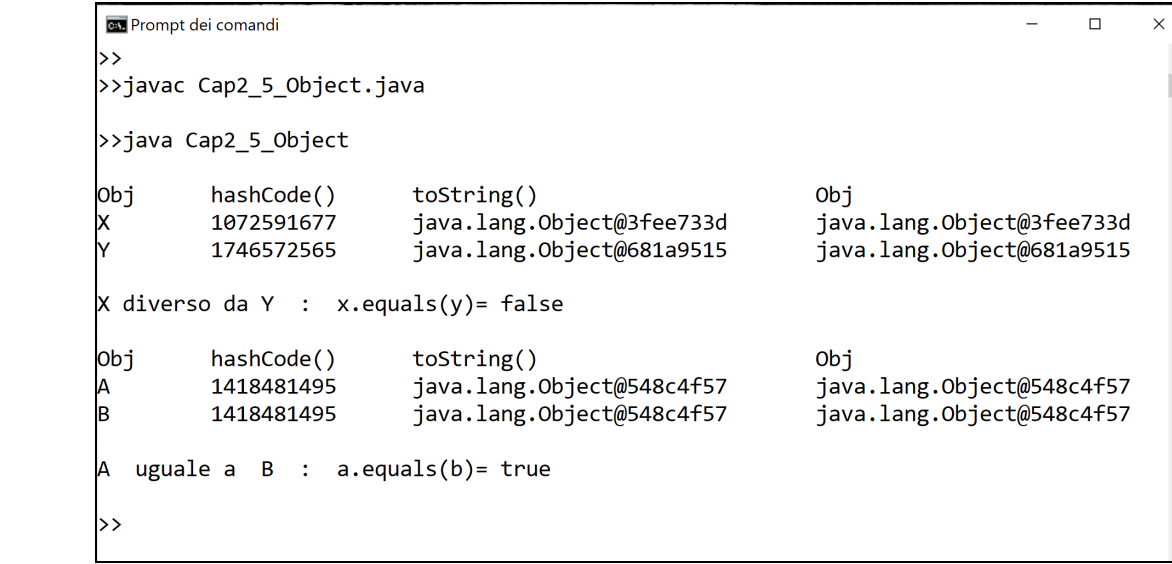

**>>java Cap2\_5\_Object** 

con **JDK** :

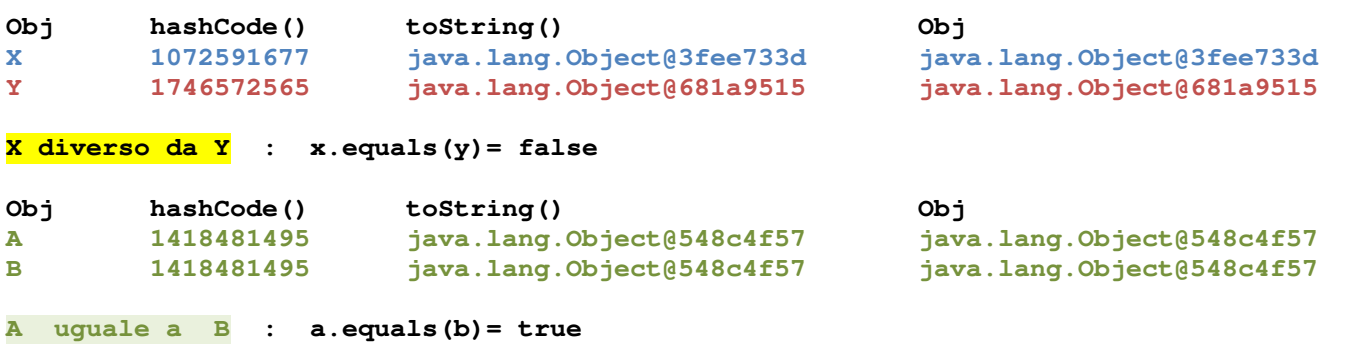

**---------------------------------------------------------------------------------------** 

**>>** 

# con **OnlineGDB** :

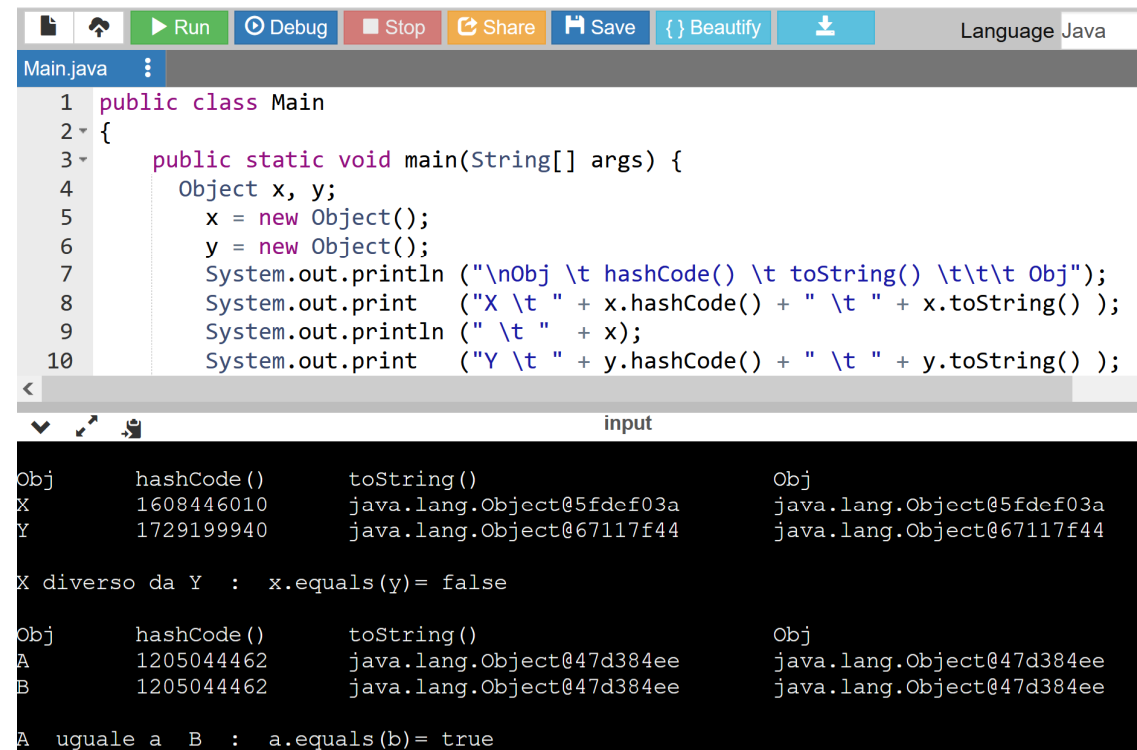